http://poloclub.gatech.edu/cse6242

CSE6242: Data & Visual Analytics

### Information Visualization Crash Course

(AKA Information Visualization 101)

Chad Stolper Google (graduated from Georgia Tech CS PhD)

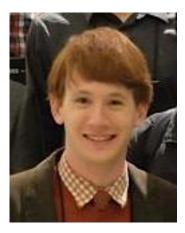

What is Infovis? Why is it Important? Human Perception **Chart Basics** (If Time, Some Color Theory) The Shneiderman Mantra Where to Learn More

### What is Information Visualization?

### Information Visualization

"The use of **computer**-supported, **interactive**, **visual** representations of abstract data to **amplify cognition**."

Card, Mackinlay, and Shneiderman 1999

### Communication

### Exploratory Data Analysis (EDA)

### Communication (gone wrong)

## EDWARD R. TUFTE

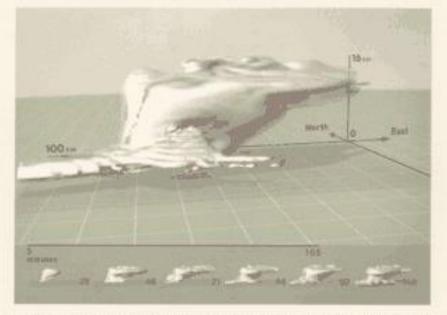

IMAGES AND QUANTITIES. EVIDENCE AND NARRATIVE

### Edward Tufte

An American statistician and professor emeritus of political science, statistics, and computer science at Yale University.

He is noted for his writings on information design and as a pioneer in the field of data visualization.

-Wikipedia

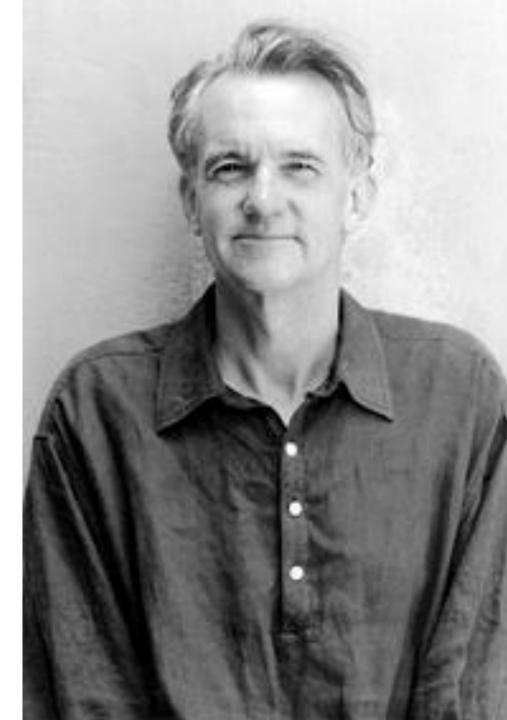

## Space Shuttle Challenger January 28, 1986

Morning Temperature: 31°F

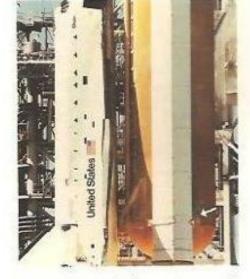

Less than 1 second after ignition, a puff of smoke appeared at the aft joint of the right booster, indicating that the O-rings burned through and failed to seal. At this point, all was lost.

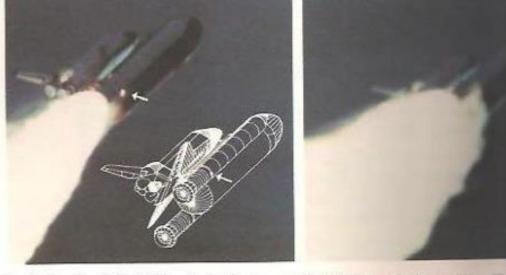

On the launch pad, the leak lasted only about z seconds and then apparently was placed by and insulation as the shuttle rose, flying through rather strong cross-winds. Then strong ignition, when the Challenger was 6 miles up, a flicker of flame emerged from the least year seconds, the flame grew and engulfed the fuel tank (containing liquid hydrogen and least or That tank ruptured and exploded, destroying the shuttle.

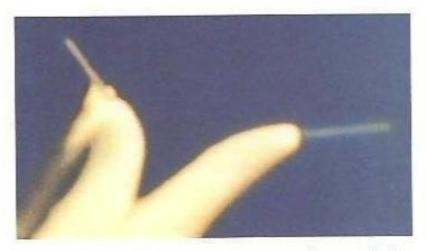

As the shuttle exploded and broke up at approximately 73 seconds after launch, the two booster rockets crisscrossed and continued flying wildly. The right booster, identifiable by its failure plume, is now to the left of its non-defective counterpart.

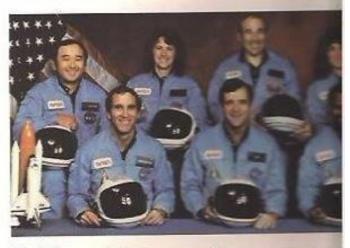

The flight crew of Challenger 51-L. Front row, left to make Smith, pilot; Francis R. (Dick) Scobee, commander, Romal Back row: Ellison S. Onizuka, S. Christa McAuloffe, Geogra Judith A. Resnik.

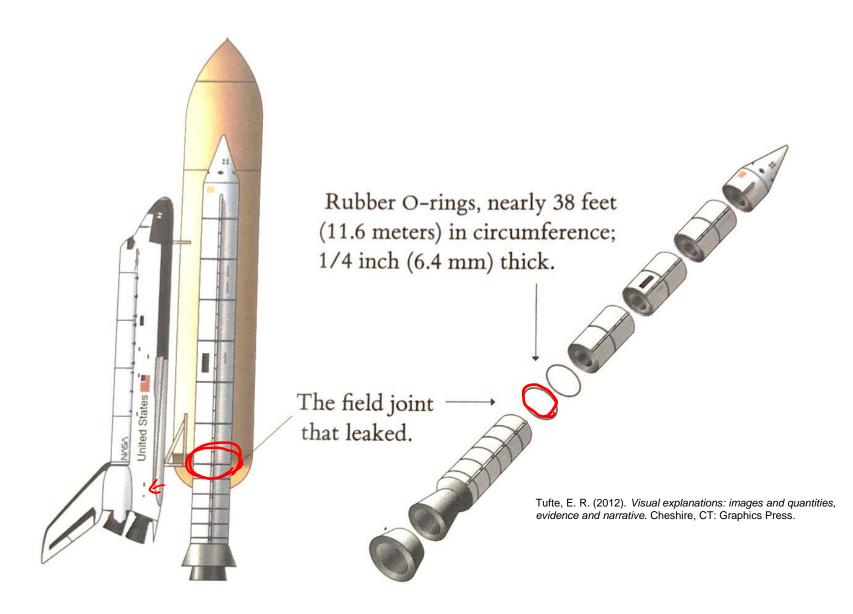

### Most Watched Science Experiment

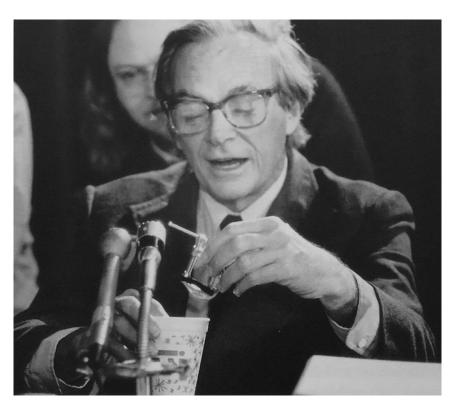

Richard Feynman, Physics Nobel laureate explained how rubber became rigid in cold temperate

YouTube video: https://youtu.be/6Rwcbsn19c0

### How did this happen?

Engineers at **Morton Thiokol**, the rocket maker, presented on the day before and recommended not to launch.

TEMPERATURE CONCERN ON SRM JOINTS 27 JAN 1986

CONCLUSIONS :

 TEMPERATURE OF O-RING IS NOT ONLY PARAMETER CONTROLLING BLOW-BY

SRM IS WITH BLOW BY HAD AN O-RING TEMP AT 53"F SEM 22 WITH BLOW BY HAD AN O-RING TEMP AT 75"F FOUR DEVELOPMENT MOTORS WITH NO BLOW BY WERE TESTED AT O-RING TEMP OF 47" TO 52 "F

DEVELOPMENT MOTORS HAD PUTTY PACKING WHICH RESULTED IN BETTER PERFORMANCE

- AT ABOUT 50°F BLOW-BY COULD BE EXPERIENCED IN CASE JOINTS
- TEMP FOR SRM 25 ON 1-28-86 LAUNCH WILL BE 29"F 9AM 38"F 2PM
- O HAVE NO DATA THAT WOULD INDICATE SRM 25 IS DIFFERENT THAN SRM IS OTHER THAN TEMP

RECOMMENDATIONS :

· O-RING TEMP MUST BE ≥ 53 "F AT LAUNCH

DEVELOPMENT MOTORS AT 47° To 52°F WITH PUTTY PACKING HAD NO BLOW-BY SRM 15 (THE BEST SIMULATION) WORKED AT 53°F

" PROJECT AMBIENT CONDITIONS (TEMP & WIND) TO DETERMINE LAUNCH TIME

#### RECOMMENDATIONS :

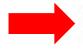

PO-RING TEMP MUST BE 2 53 "F AT LAUNCH

DEVELOPMENT MOTORS AT 47 TO 52 F WITH PUTTY PACKING HAD NO BLOW-BY SEM 15 (THE BEST SIMULATION) WORKED AT 53 F

PROJECT AMBIENT CONDITIONS (TEMP & WIND) TO DETERMINE LAUNCH TIME

### History of O-Ring Damage in Field Joints (Cont)

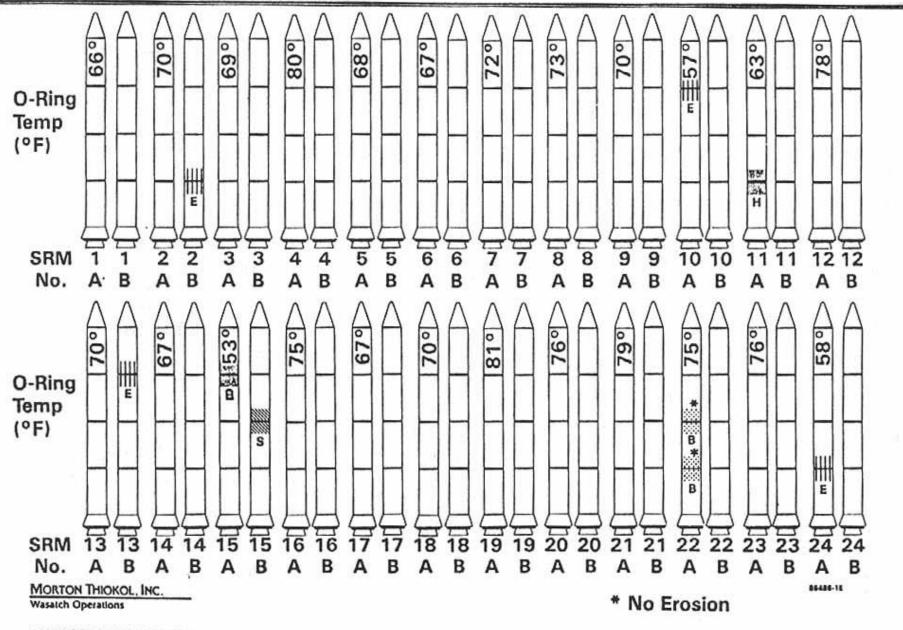

INFORMATION ON THIS PAGE WAS PREPARED TO SUPPORT AN ORAL PRESENTATION AND CANNOT BE CONSIDERED COMPLETE WITHOUT THE ORAL DISCUSSION

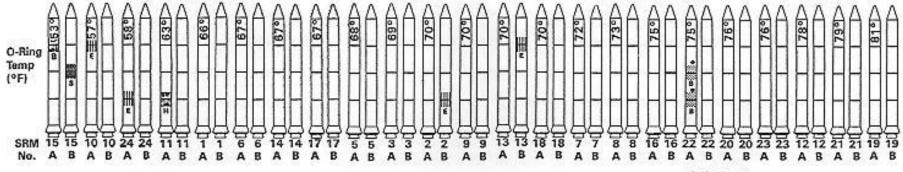

\* No Erosion

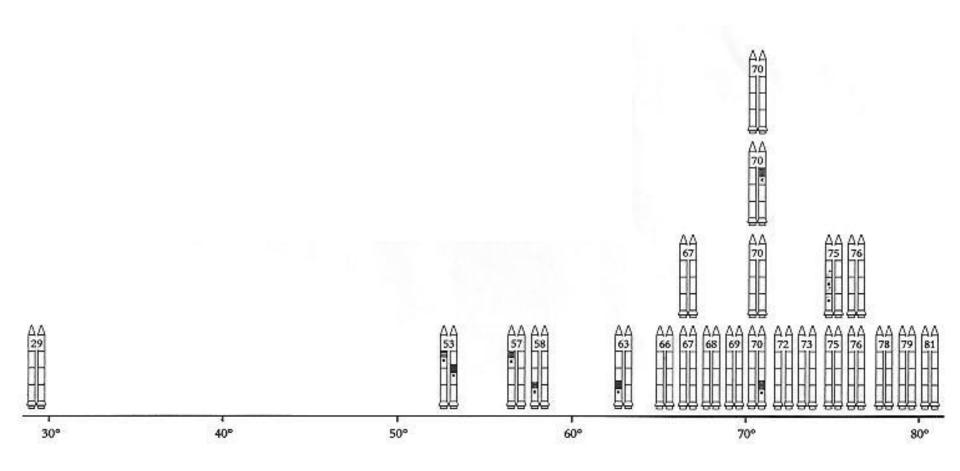

| Flight | Date     | Temperature<br>°F | Erosion<br>incidents | Blow-by<br>incidents | Damage<br>index | Comments                                                |
|--------|----------|-------------------|----------------------|----------------------|-----------------|---------------------------------------------------------|
| 51-C   | 01.24.85 | 53°               | 3                    | 2                    | 11              | Most erosion any flight; blow-by; back-up rings heated. |
| 41-B   | 02.03.84 | 57°               | 1                    |                      | 4               | Deep, extensive crosion.                                |
| 61-C   | 01.12.86 | 58°               | 1                    |                      | 4               | O-ring crosion on launch two weeks before Challenger.   |
| 41-C   | 04.06.84 | 63°               | 1                    |                      | 2               | O-rings showed signs of heating, but no damage.         |
| 1      | 04.12.81 | 66°               |                      |                      | 0               | Coolest (66°) launch without O-ring problems.           |
| 6      | 04.04.83 | 67°               |                      |                      | 0               |                                                         |
| 51-A   | 11.08.84 | 67°               |                      |                      | 0               |                                                         |
| 51-D   | 04.12.85 | 67°               |                      |                      | 0               |                                                         |
| 5      | 11.11.82 | 68°               |                      |                      | 0               |                                                         |
| 3      | 03.22.82 | 69°               |                      |                      | 0               |                                                         |
| 2      | 11.12.81 | 70°               | 1                    |                      | 4               | Extent of crosion not fully known.                      |
| 9      | 11.28.83 | 70°               |                      |                      | 0               |                                                         |
| 41-D   | 08.30.84 | 70°               | 1                    |                      | 4               |                                                         |
| 51-G   | 06.17.85 | 70°               |                      |                      | 0               |                                                         |
| 7      | 06.18.83 | 72°               |                      |                      | 0               |                                                         |
| 8      | 08.30.83 | 73°               |                      |                      | 0               |                                                         |
| 51-B   | 04.29.85 | 75°               |                      |                      | 0               |                                                         |
| 61-A   | 10.30.85 | 75°               |                      | 2                    | 4               | No erosion. Soot found behind two primary O-rings.      |
| 51-I   | 08.27.85 | 76°               |                      |                      | 0               |                                                         |
| 61-B   | 11.26.85 | 76°               |                      |                      | 0               |                                                         |
| 41-G   | 10.05.84 | 78°               |                      |                      | 0               |                                                         |
| 51-J   | 10.03.85 | 79°               |                      |                      | 0               |                                                         |
| 4      | 06.27.82 | 80*               |                      |                      | ?               | O-ring condition unknown; rocket casing lost at sea.    |
| 51-F   | 07.29.85 | 81°               |                      |                      | ?<br>0          |                                                         |

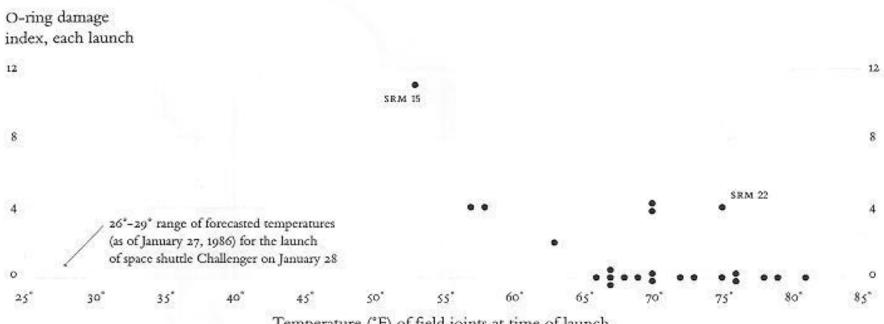

Temperature (°F) of field joints at time of launch

# So, communication is extremely important.

Visualization can help with that – communicate ideas and insights.

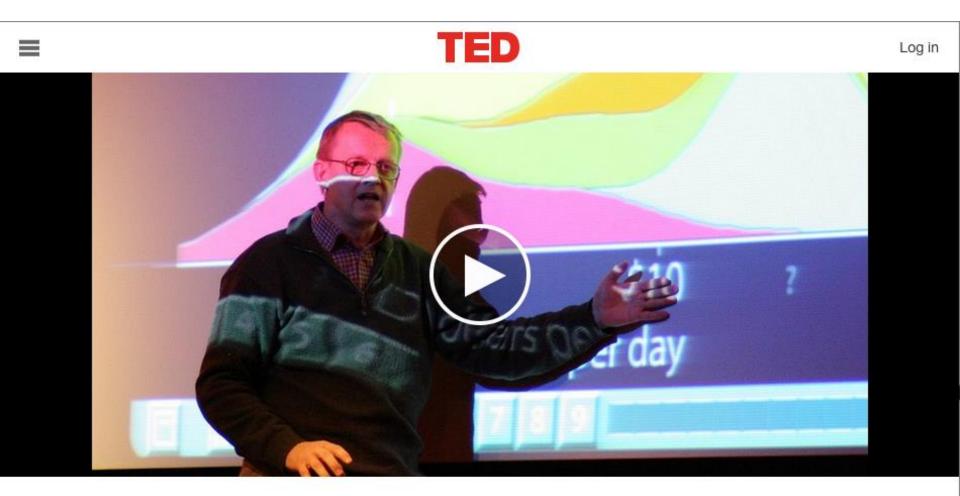

### Hans Rosling: The best stats you've ever seen

TED2006 · 19:50 · Filmed Feb 2006 Subtitles available in 48 languages

http://www.ted.com/talks/hans\_rosling\_shows\_the\_best\_stats\_you\_ve\_ever\_seen.html

## Visualization can also help with **Exploratory Data Analysis** (EDA)

# But why do you need to explore data at all???

### "There are three kinds of lies: lies, damned lies, and statistics."

https://en.wikipedia.org/wiki/Lies, damned lies, and statistics

### Mystery Data Set

### Mystery Data Set

| Property               | Value        |
|------------------------|--------------|
| mean( x )              | 9            |
| variance ( x )         | 11           |
| mean(y)                | 7.5          |
| variance ( y )         | 4.122        |
| correlation (x,y)      | 0.816        |
| Linear Regression Line | y = 3 + 0.5x |

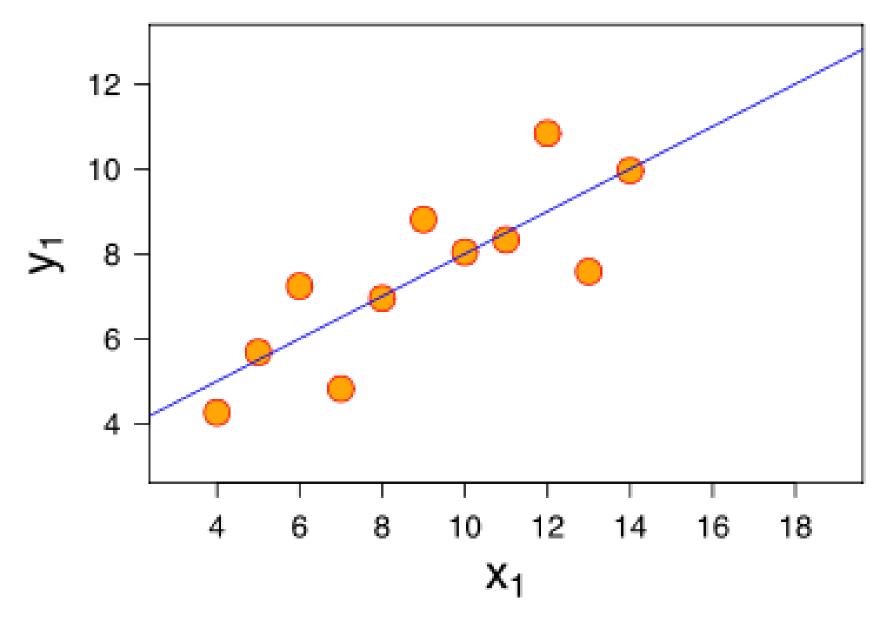

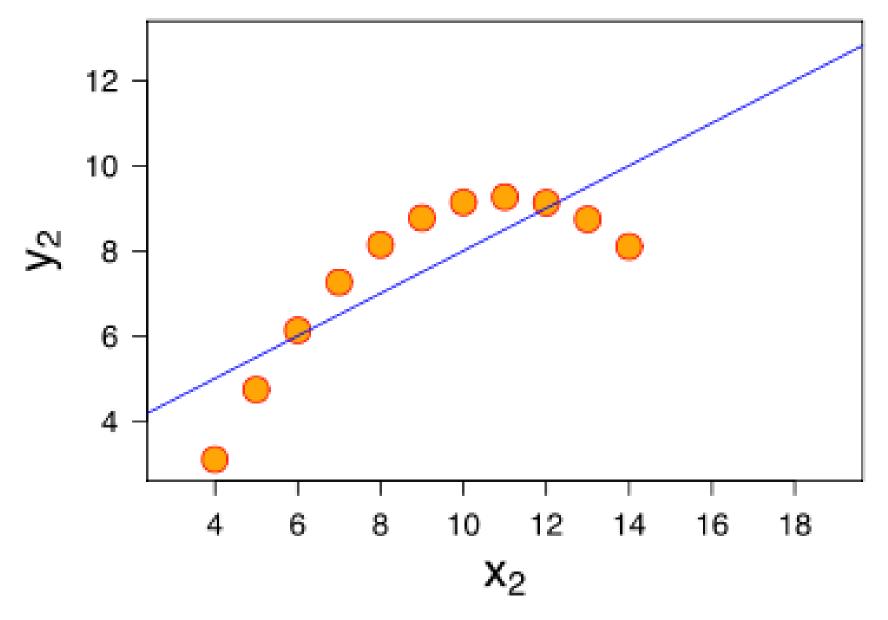

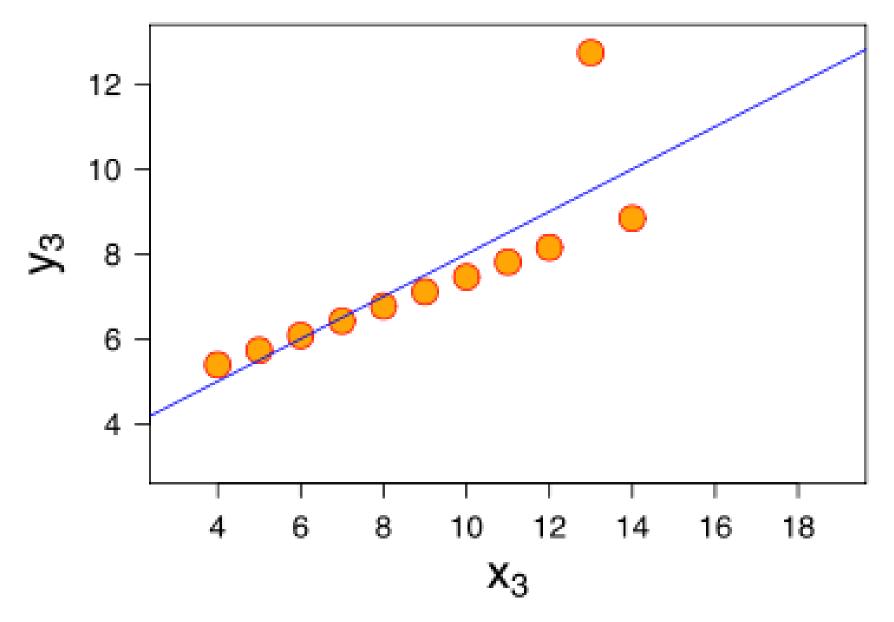

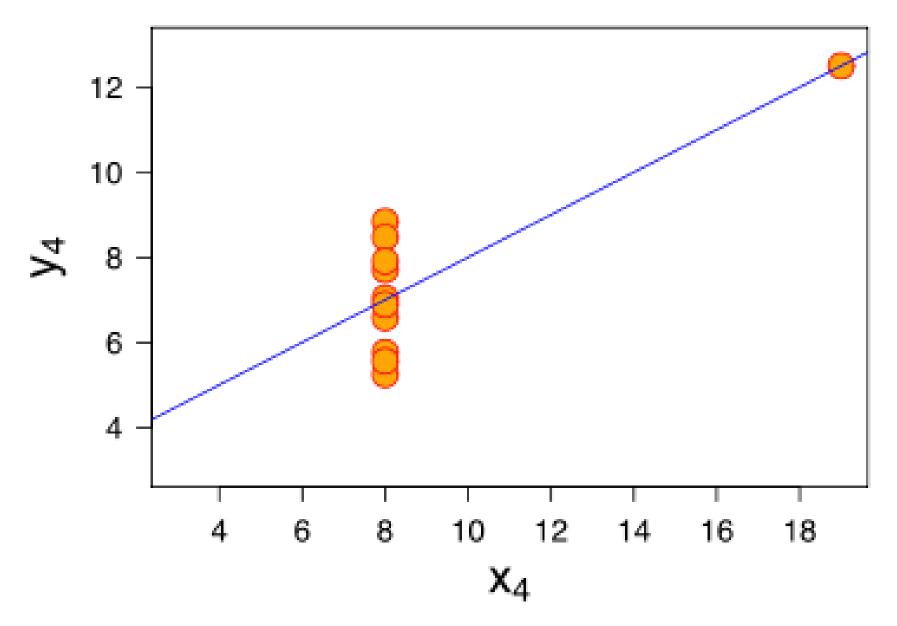

### Anscombe's Quartet

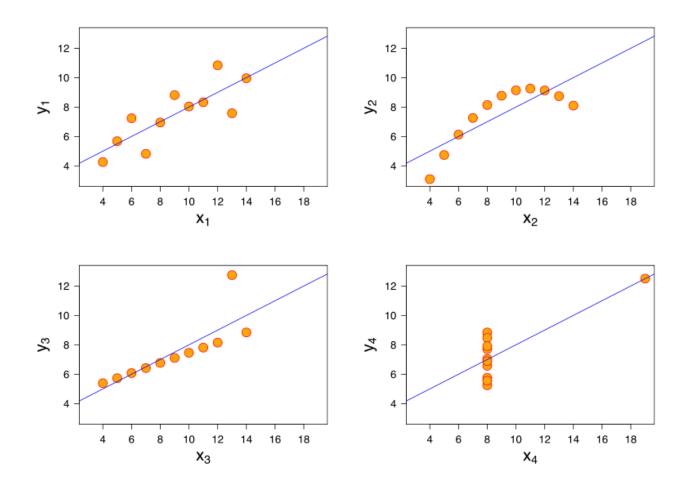

https://en.wikipedia.org/wiki/Anscombe%27s\_quartet

### Anscombe's Quartet

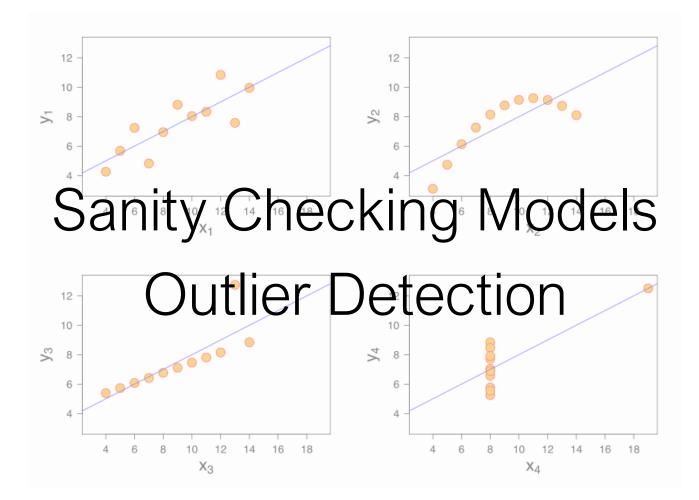

# Data visualization leverages human perception

### Name the five senses.

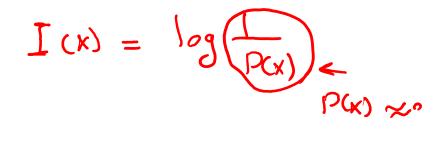

| Sense   | Bandwidth (bits/sec) |
|---------|----------------------|
| Sight   | 10,000,000           |
| Touch   | 1,000,000            |
| Hearing | 100,000              |
| Smell   | 100,000              |
| Taste   | 1,000                |

http://www.britannica.com/EBchecked/topic/287907/information-theory/214958/Physiology

### A (Simple) Model of Human Visual Perception

### A (Simple) Model of Human Perception

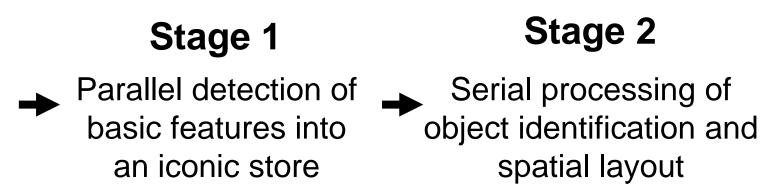

### Stage 1: Pre-Attentive Processing

## Rapid Parallel

## Automatic

(Fleeting = lasting for a short time)

### Stage 2: Serial Processing

## Relatively Slow (Incorporates Memory) Manual

### Stage 1: Pre-Attentive Processing

### The eye moves every 200ms (so this processing occurs every 200ms-250ms)

### Example

### Example

**333**0209905959595772564675050678904567 **3**

### A few more examples from Prof. Chris Healy at NC State

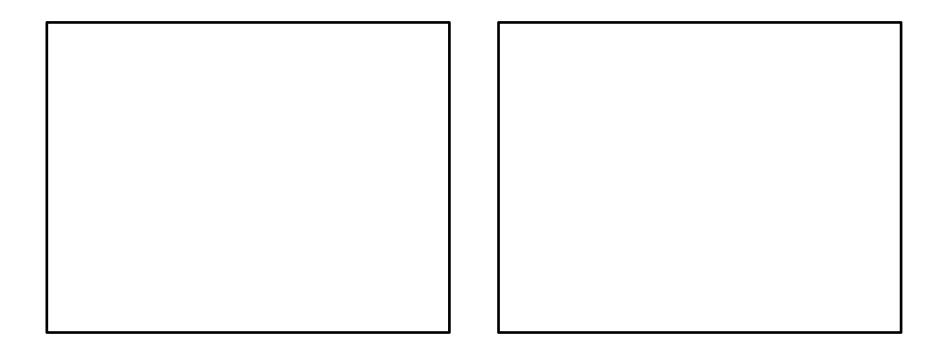

### Left Side

### Right Side

# Raise your hand if a **RED DOT** is present...

(On the left or on the right?)

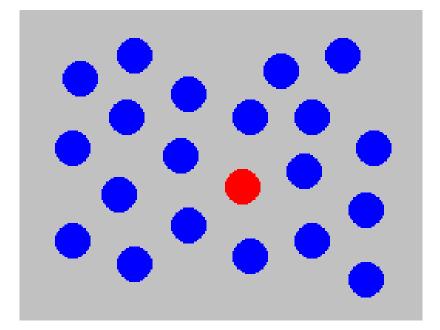

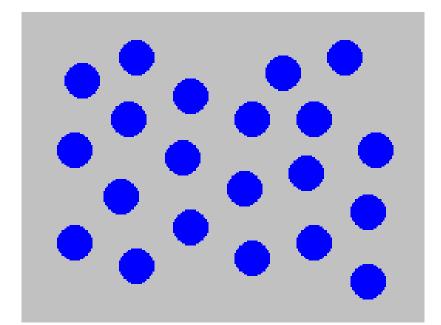

# Color (hue) is pre-attentively processed.

# Raise your hand if a RED DOT is present...

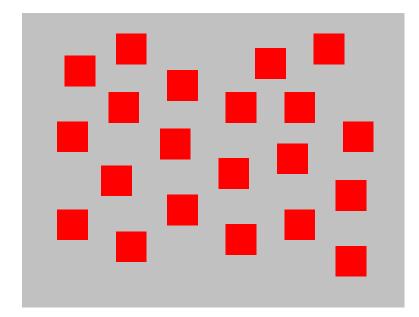

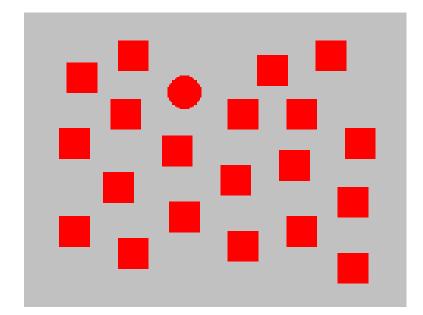

# Shape is pre-attentively processed.

# Determine if a RED DOT is present...

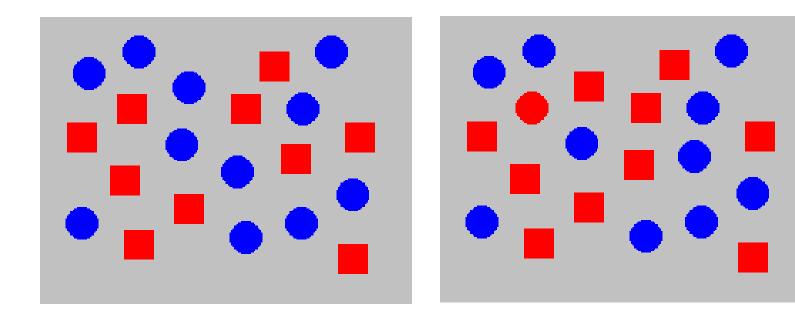

## Hue and shape together are NOT pre-attentively processed.

### **Pre-Attentive Processing**

- length
- width
- size
- curvature
- number
- terminators
- intersection
- closure

- hue
- lightness
- flicker
- direction of motion
- binocular lustre
- stereoscopic depth
- 3-D depth cues
- lighting direction

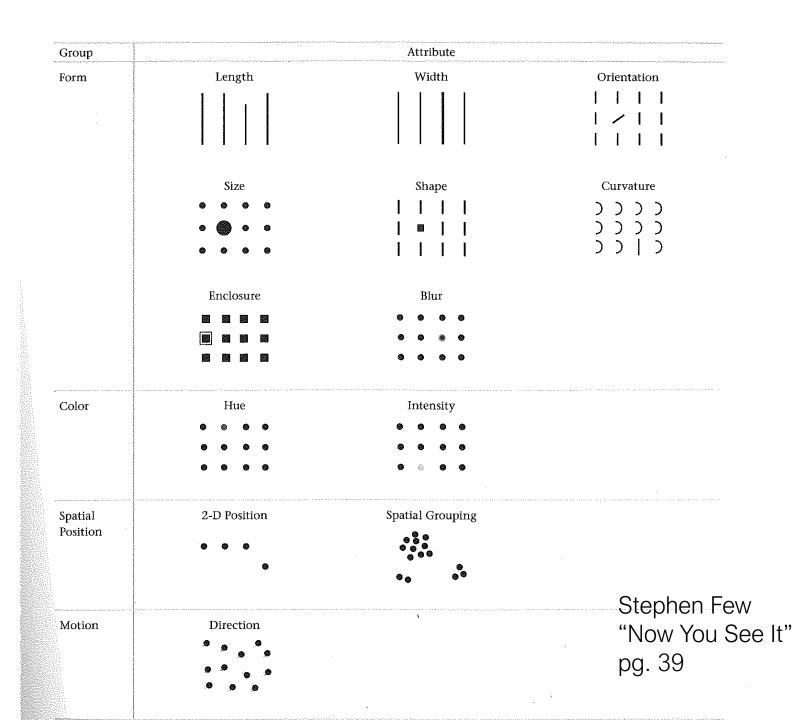

### Pre-Attentive $\rightarrow$ Cognitive

### Gestalt Psychology

Berlin, Early 1900s

### Gestalt Psychology

# Goal was to understand pattern perception

Gestalt (German) = "seeing the whole picture all at once" instead of a collection of parts

### Identified 8 "Laws of Grouping"

http://study.com/academy/lesson/gestalt-psychology-definition-principles-quiz.html

### Gestalt Psychology

- 1. Proximity
- 2. Similarity
- 3. Closure
- 4. Symmetry
- 5. Common Fate
- 6. Continuity

Good Gestalt
 Past Experience

### How many groups are there?

 $\bigcirc$  $\bigcirc \bigcirc$  $\bigcirc$  $\bigcirc$  $\bigcirc \bigcirc$  $\bigcirc \bigcirc$  $\bigcirc$  $\bigcirc$  $\bigcirc$  $\bigcirc \bigcirc$  $\bigcirc$  $\bigcirc$ () $\bigcirc \bigcirc$  $\bigcirc$  $\bigcirc \bigcirc$  $\bigcirc$  $\bigcirc$   $\bigcirc$  $\bigcirc$  $\bigcirc$ ()() $\bigcirc$  $\bigcirc$  $\bigcirc \bigcirc$  $\bigcirc \bigcirc$ 

### Proximity

 $\circ \circ \circ \circ \circ$  $\bigcirc$  $\bigcirc$  $\bigcirc \bigcirc \bigcirc$  $\bigcirc$ ()()()()()()()()()()()()()()() $\bigcirc$  $\bigcirc$  $\bigcirc$  $\bigcirc$  $\bigcirc$ 

 $\bigcirc$  $\bigcirc$ ()() $\bigcirc$  $\bigcirc$ ()()()  $\bigcirc$ ()())  $\bigcirc$ ()()() $\bigcirc$ ()() $\bigcirc$  $\bigcirc$  $\bigcirc$ ()

### How many groups are there?

### $\circ \circ \circ \circ \circ \circ$ $\circ \circ \circ \circ \circ \circ$ $\bullet \bullet \bullet \bullet \bullet \bullet$ $\circ \circ \circ \circ \circ \circ$ $\bullet \bullet \bullet \bullet \bullet \bullet$

### Similarity

#### $\circ \circ \circ \circ \circ \circ$ $\bullet \bullet \bullet \bullet \bullet \bullet$ $\circ \circ \circ \circ \circ \circ$ $\bullet \bullet \bullet \bullet \bullet \bullet$ $\circ \circ \circ \circ \circ \circ$ $\bullet \bullet \bullet \bullet \bullet$ •

### How many shapes are there?

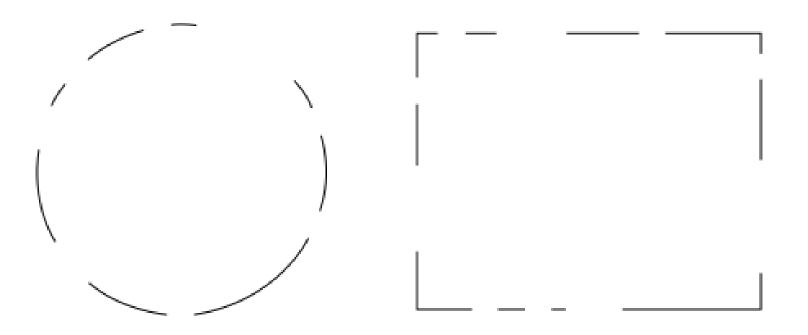

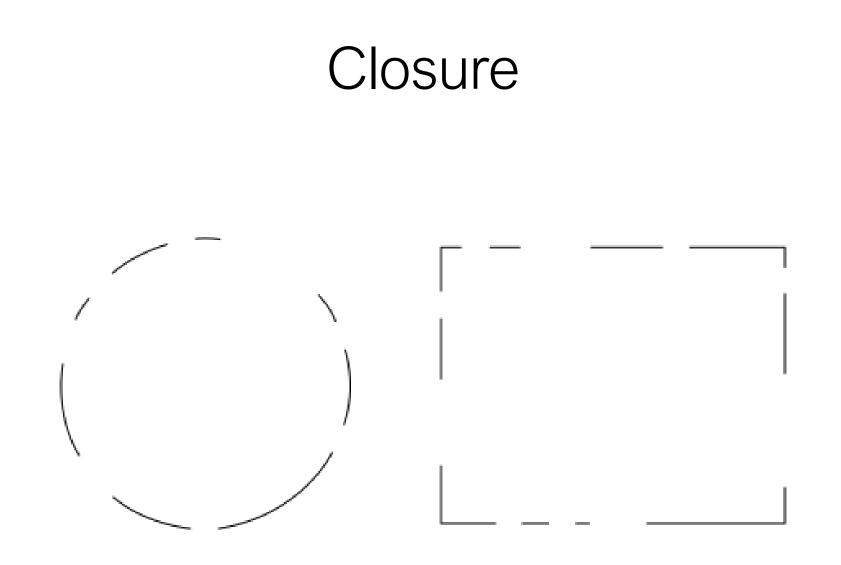

### How many items are there?

# $\left(\begin{array}{c} \end{array}\right) \quad \left\{\begin{array}{c} \end{array}\right\} \quad \left[\begin{array}{c} \end{array}\right]$

# Symmetry

# $\left(\begin{array}{c} \end{array}\right) \quad \left\{\begin{array}{c} \end{array}\right\} \quad \left[\begin{array}{c} \end{array}\right]$

## How many sets are there?

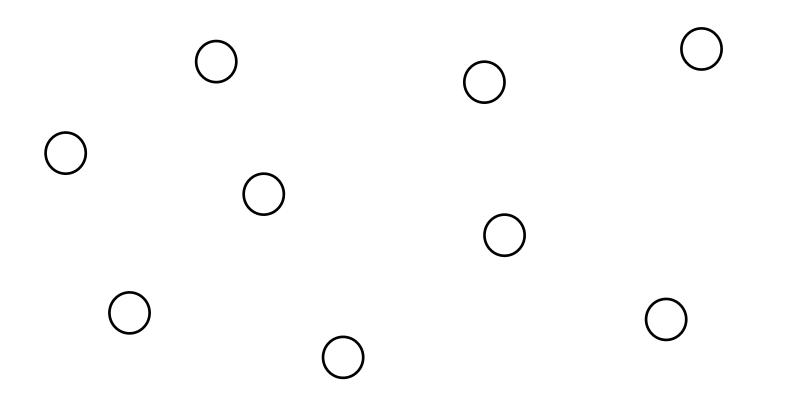

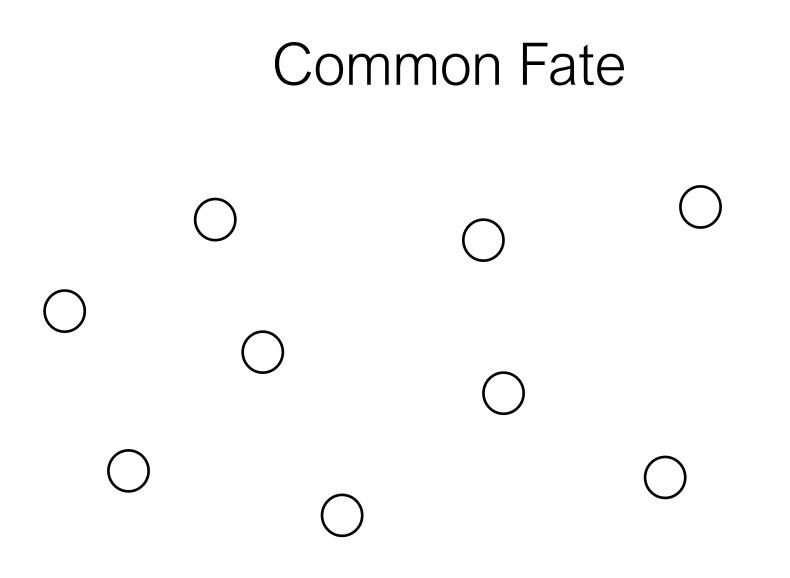

# How many objects are there?

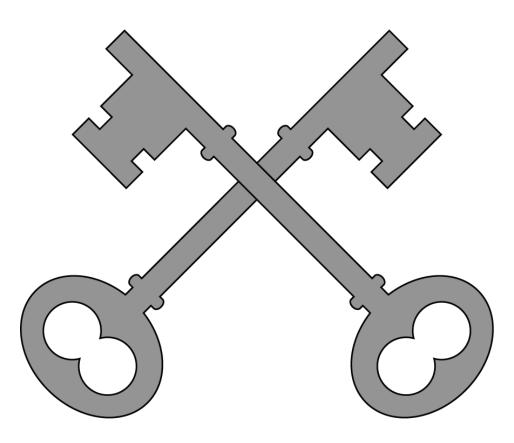

# Continuity

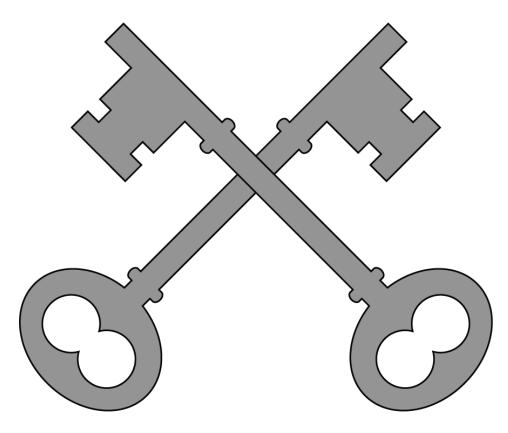

# How many objects are there?

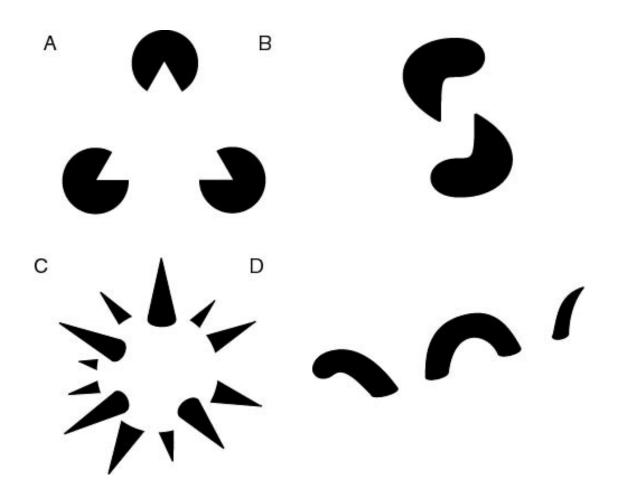

### Good Gestalt

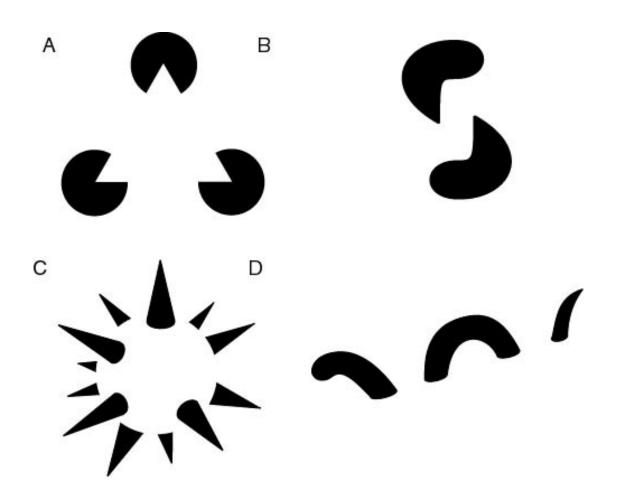

## What is this word?

# CLIP

## Past Experience

# CLIP

## **Pre-Attentive Processing**

Gestalt Laws

#### Detect Quickly

# Detect quickly does NOT mean detect accurately

Ideally you want both.

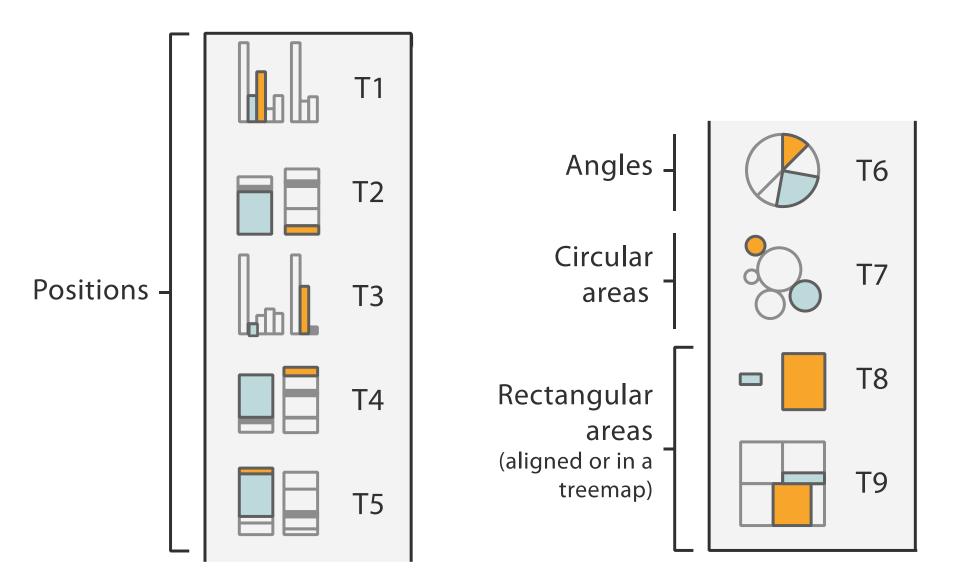

Crowdsourcing Graphical Perception: Using Mechanical Turk to Assess Visualization Design. Heer and Bostock. Proc ACM Conf. Human Factors in Computing Systems (CHI) 2010, p. 203–212.

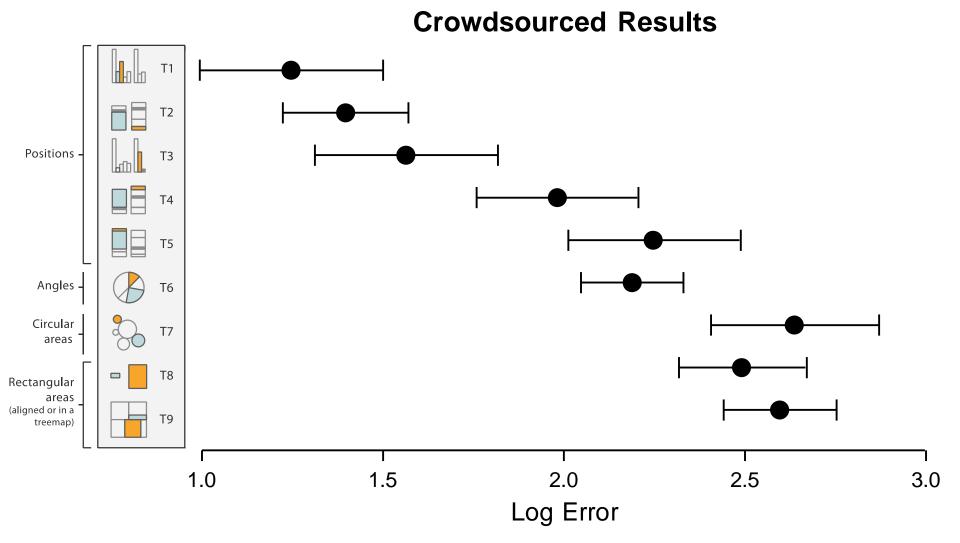

Crowdsourcing Graphical Perception: Using Mechanical Turk to Assess Visualization Design. Heer and Bostock. Proc ACM Conf. Human Factors in Computing Systems (CHI) 2010, p. 203–212.

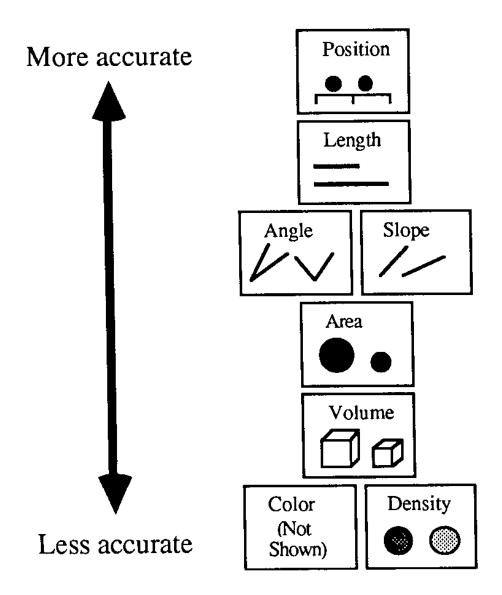

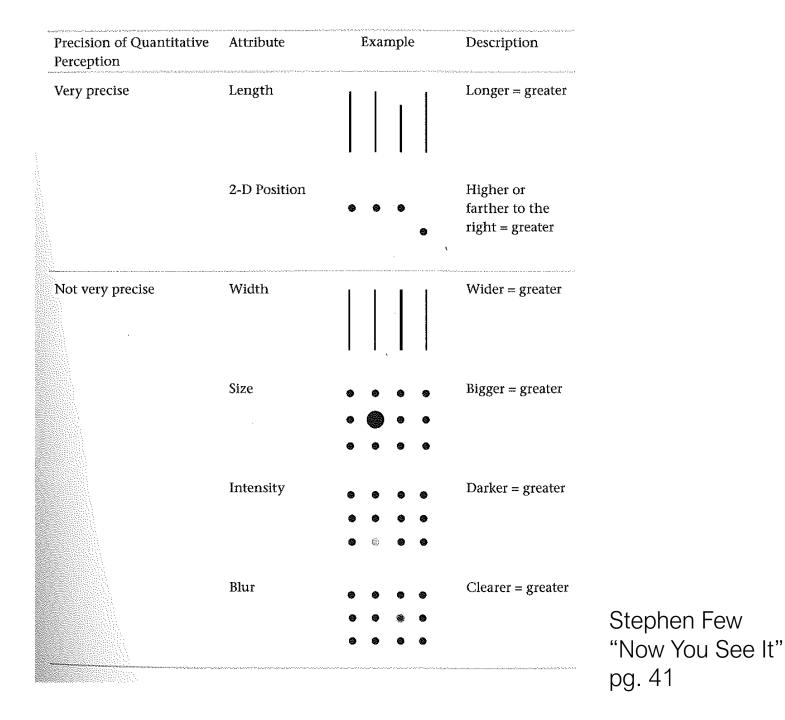

## What does this tell us?

# Barcharts, scatterplots, and line charts are *really* effective for quantitative data

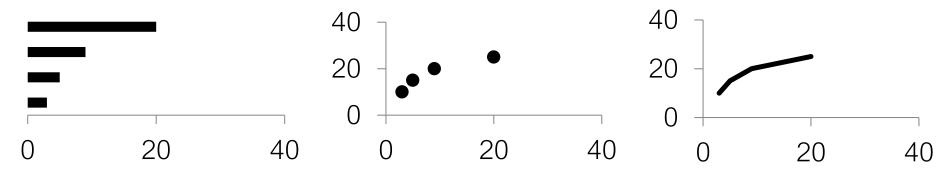

109

# (and for statistical distributions) Tukey Box Plots

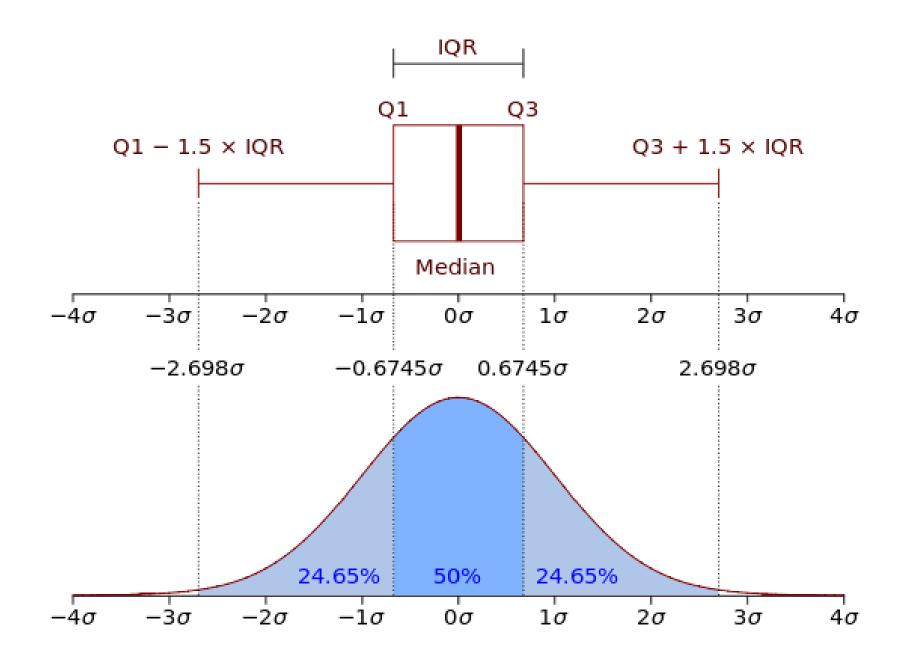

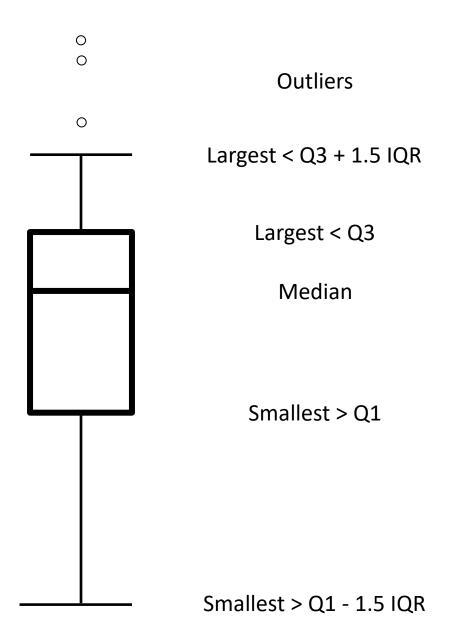

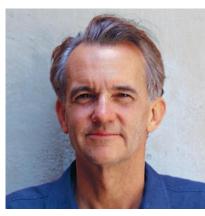

Edward Tufte

# DO NOT LIE!

# DO NOT LIE!

Maximize Data-Ink Ratio Minimize Chart Junk

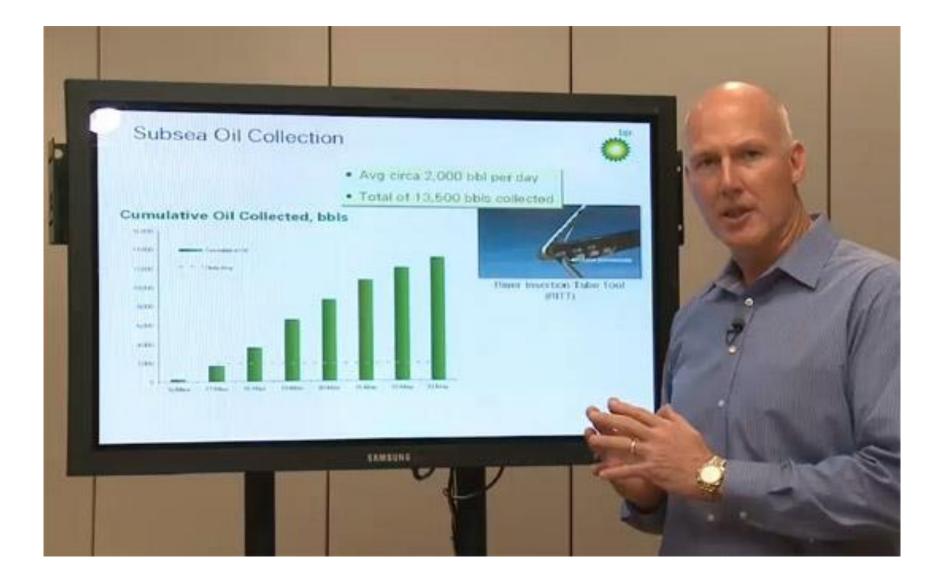

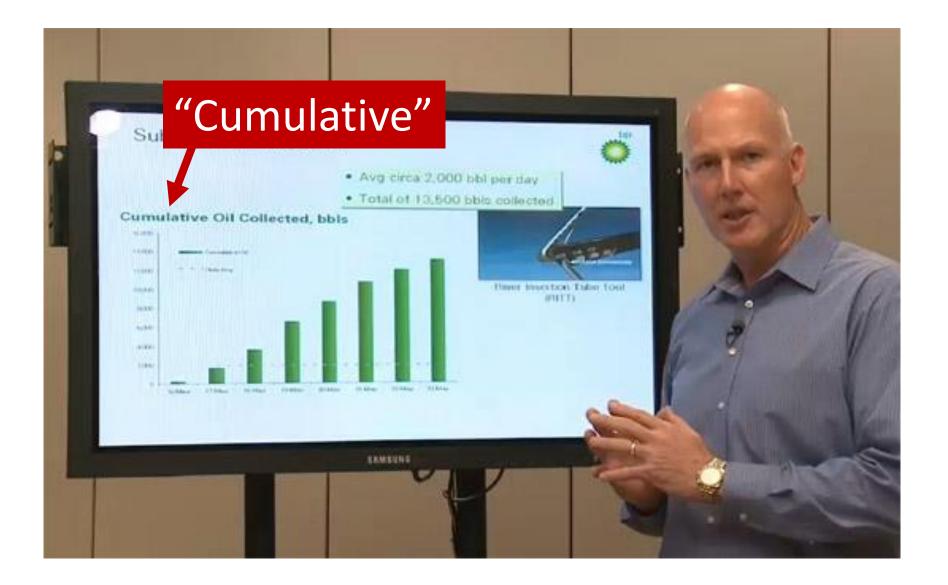

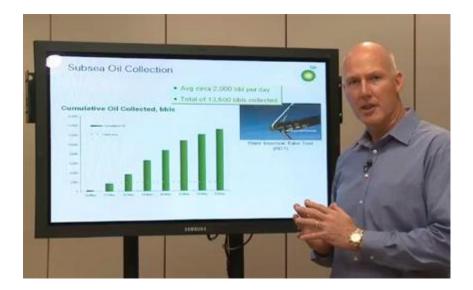

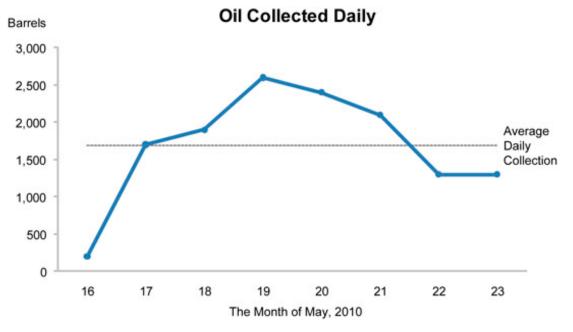

http://www.perceptualedge.com/blog/?p=790

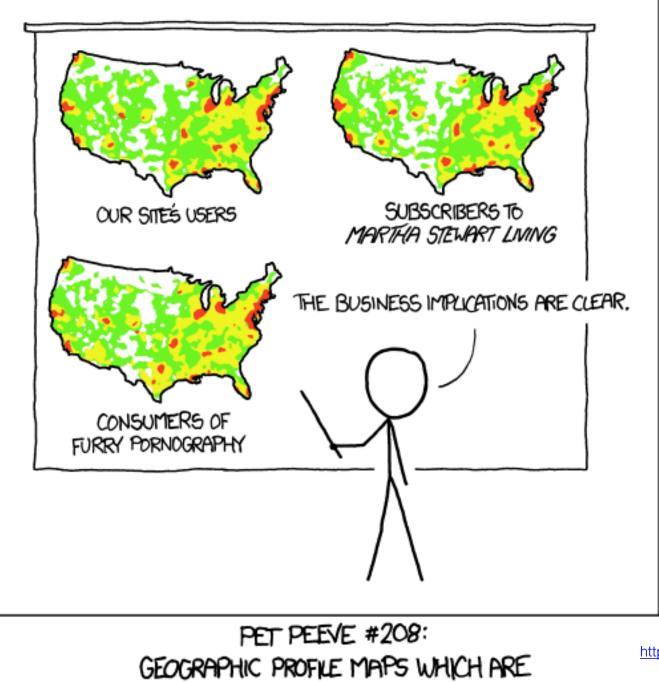

BASICALLY JUST POPULATION MAPS

http://xkcd.com/1138/

# DO NOT LIE!

Maximize Data-Ink Ratio Minimize Chart Junk

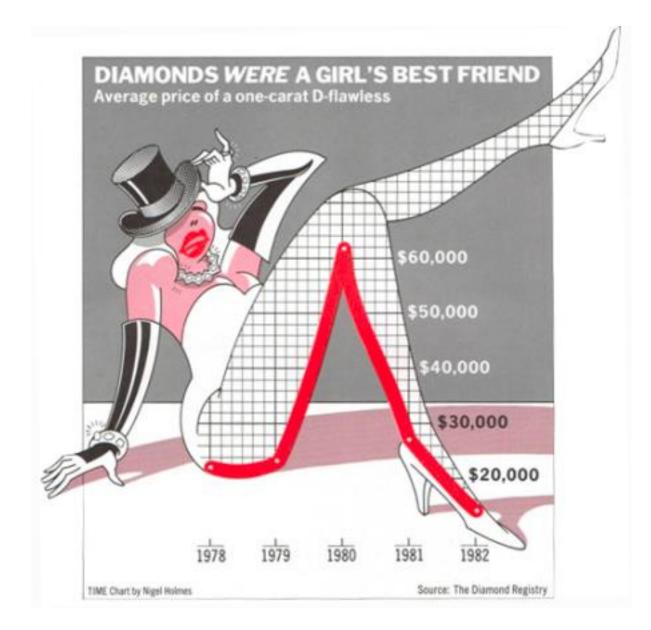

http://skilfulminds.com/2011/04/05/exploring-the-usefulness-of-chartjunk-at-stl-ux-2011/

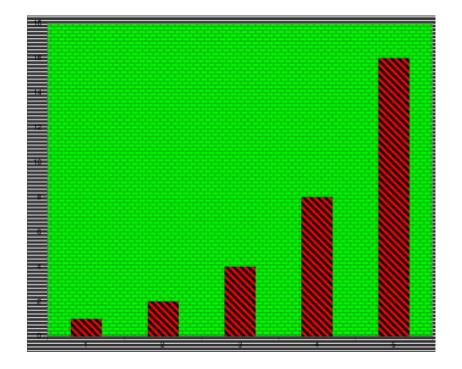

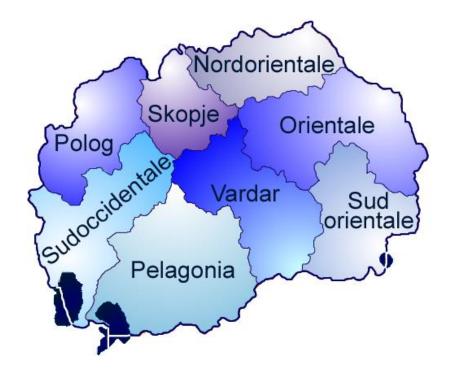

#### Please...

# No pie charts. No 2.5D charts.

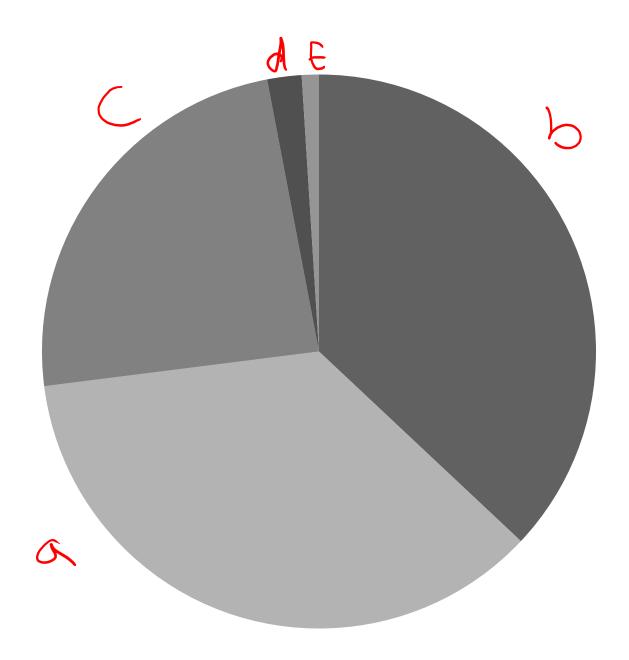

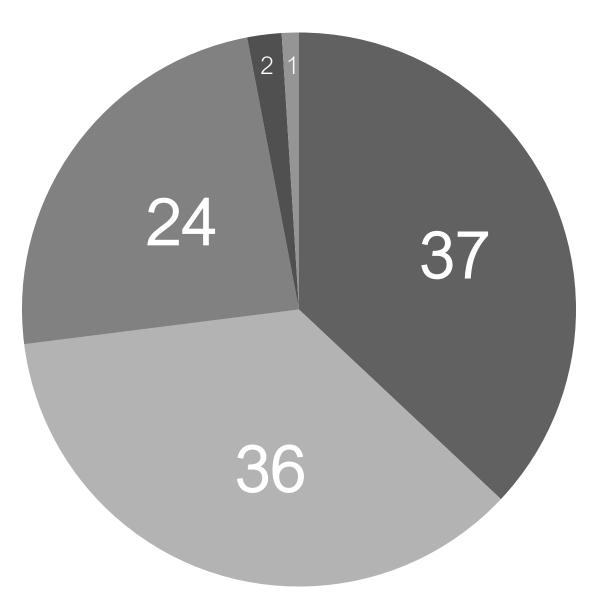

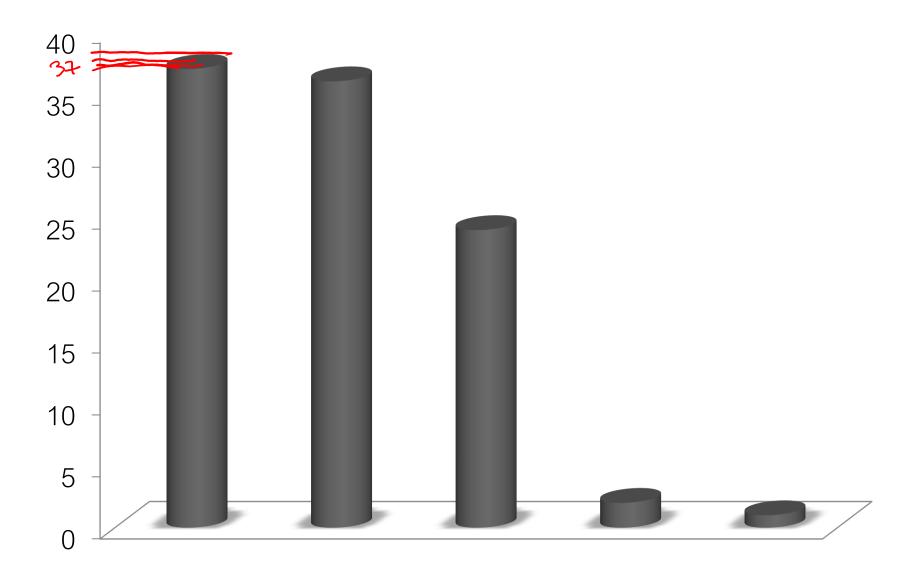

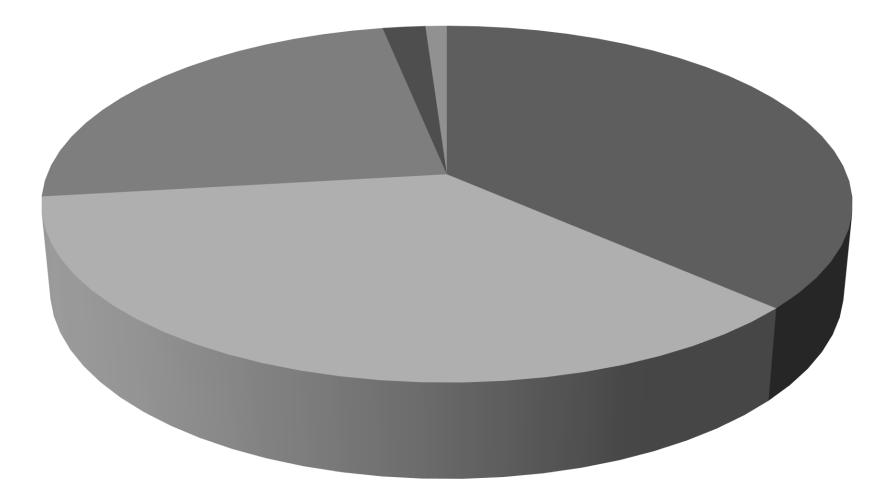

# PLEASE DON'T EVER DO THIS!

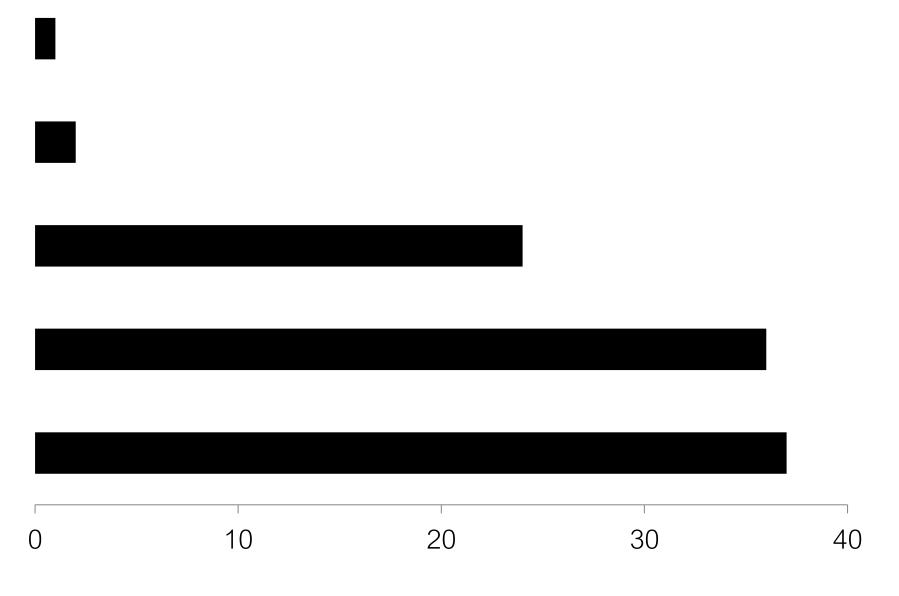

But otherwise...

#### Barcharts, scatterplots, and line charts are *really effective* for quantitative data

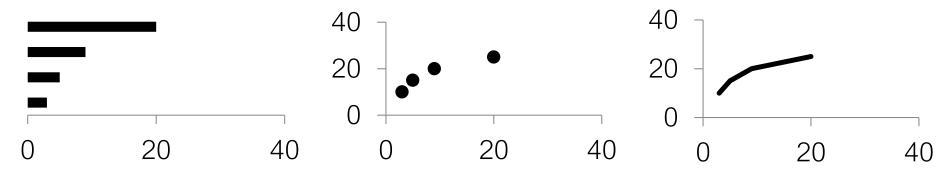

Anyone else bored by my color choices?

# In fact, grayscale can be risky...

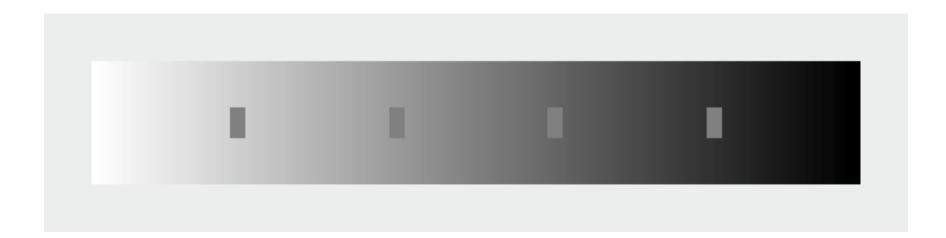

# In fact, grayscale can be risky...

\_

. .

#### Color is Powerful

#### Color

Call attention to information Increase appeal Increase memorability Another dimension to work with

#### Have you heard of RGB?

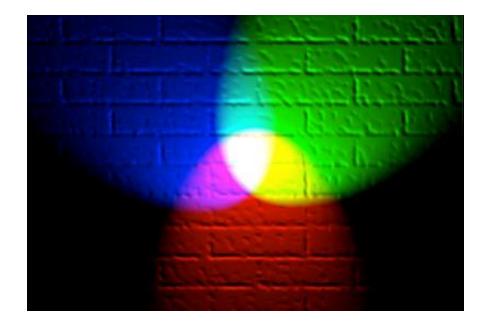

# Additive color model: colors create by mixing red, green, blue light

#### We see in RGB, but we don't interpret in RGB...

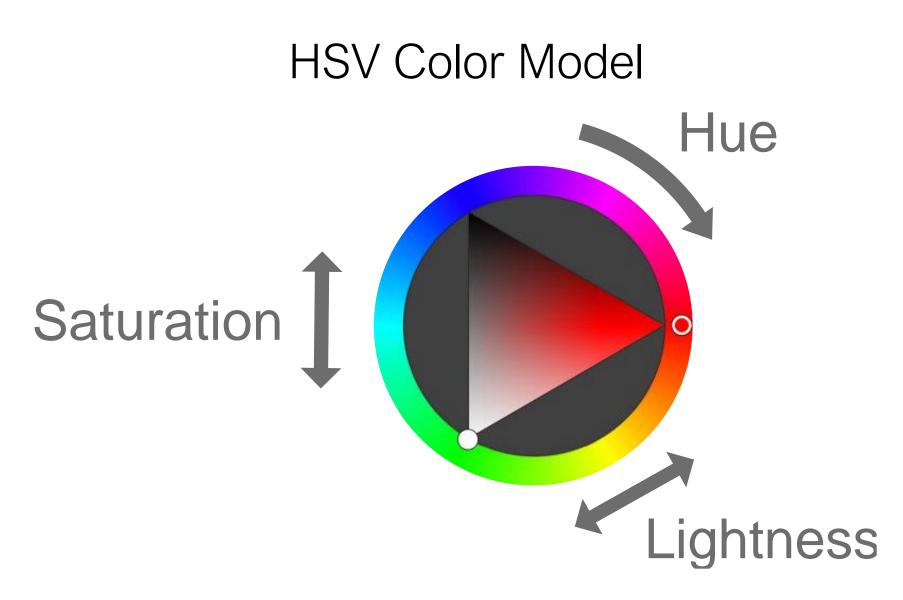

#### Hue

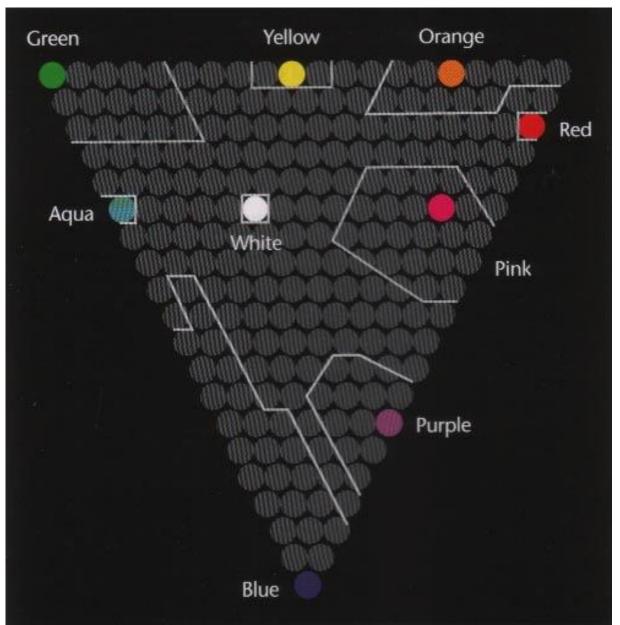

Post & Greene, 1986

# Actual color names if you're a girl ...

# Actual color names if you're a guy ...

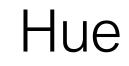

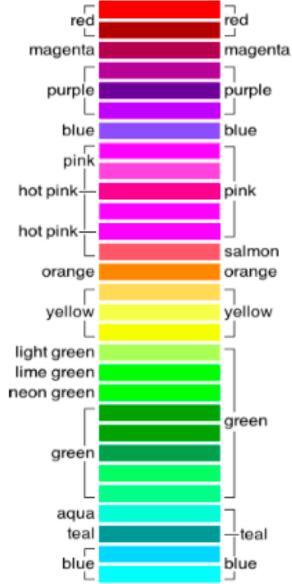

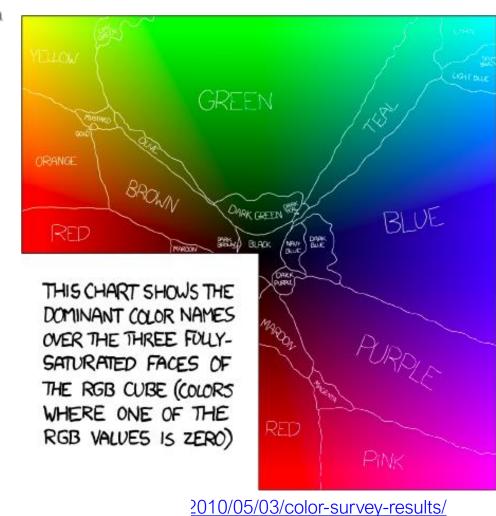

## Hue and Colorblindness

#### 10% of males and 1% of females are Red-Green Colorblind

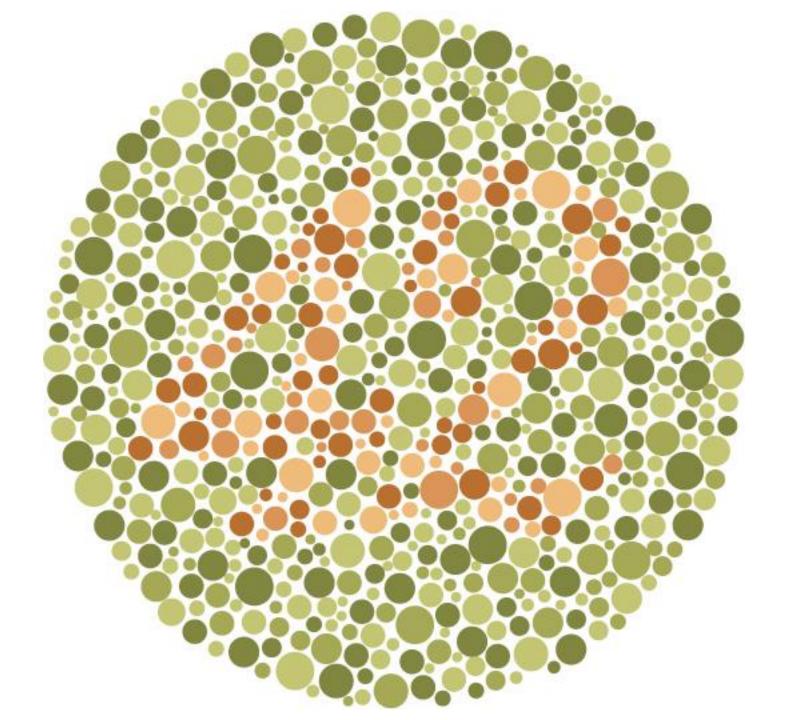

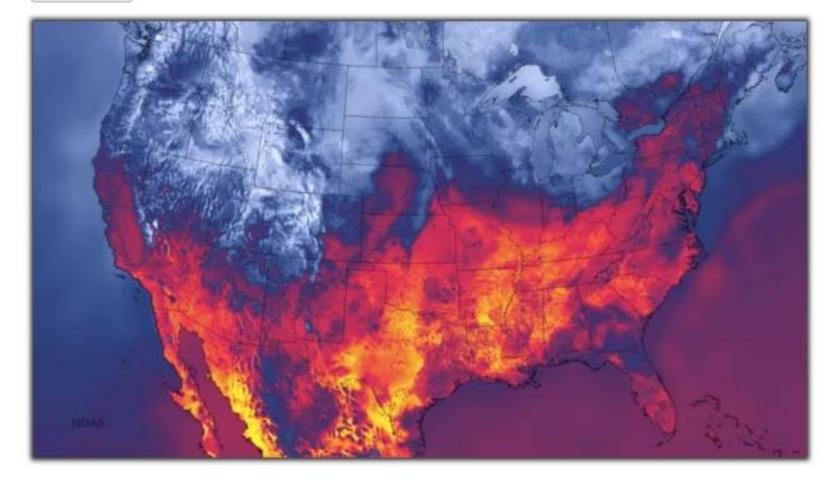

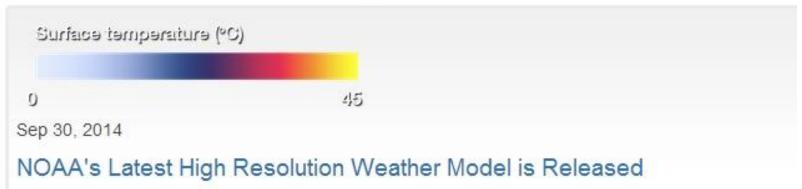

#### http://viz.wtf/post/98981561686/ht-matthewbgilmore-noaas-new-weather-modelling

# Color and Quantitative Data

Can you order these  $(low \rightarrow hi)$ ?

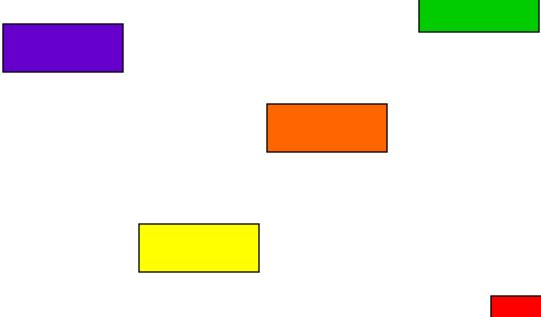

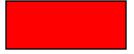

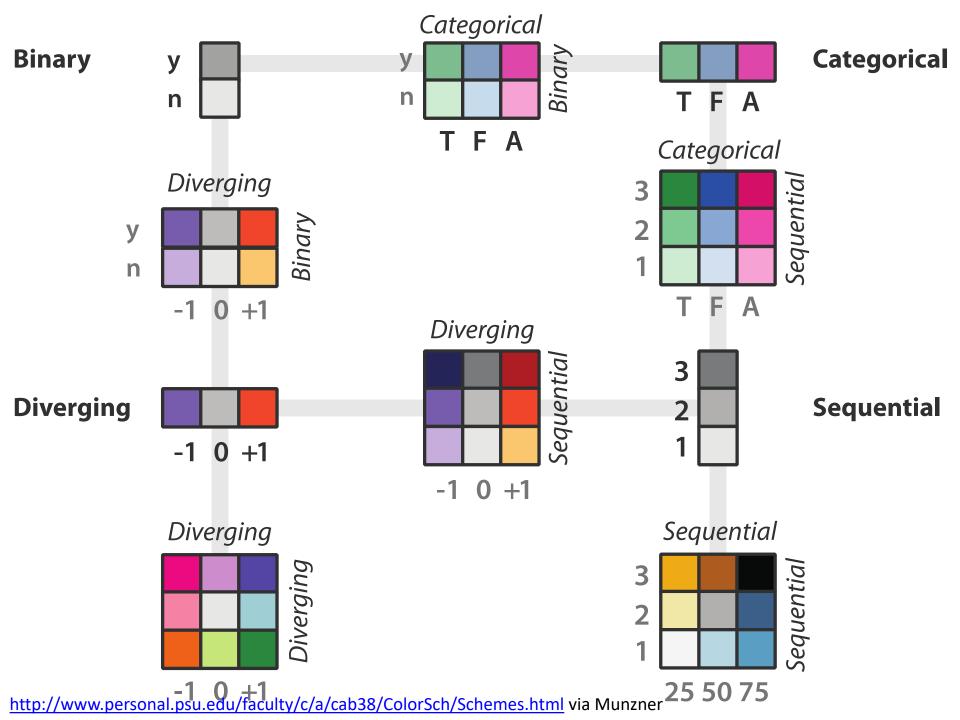

#### Color Brewer for Picking Color Scales

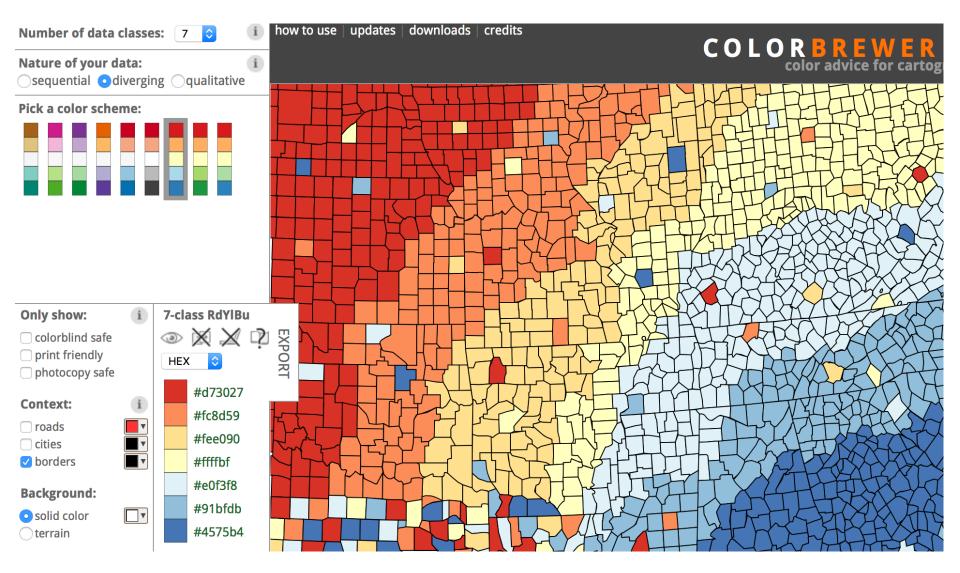

## Overview Zoom+Filter Details on Demand

#### Shneiderman Mantra (Information-Seeking Mantra)

https://www.mat.ucsb.edu/g.legrady/academic/courses/11w259/schneiderman.pdf

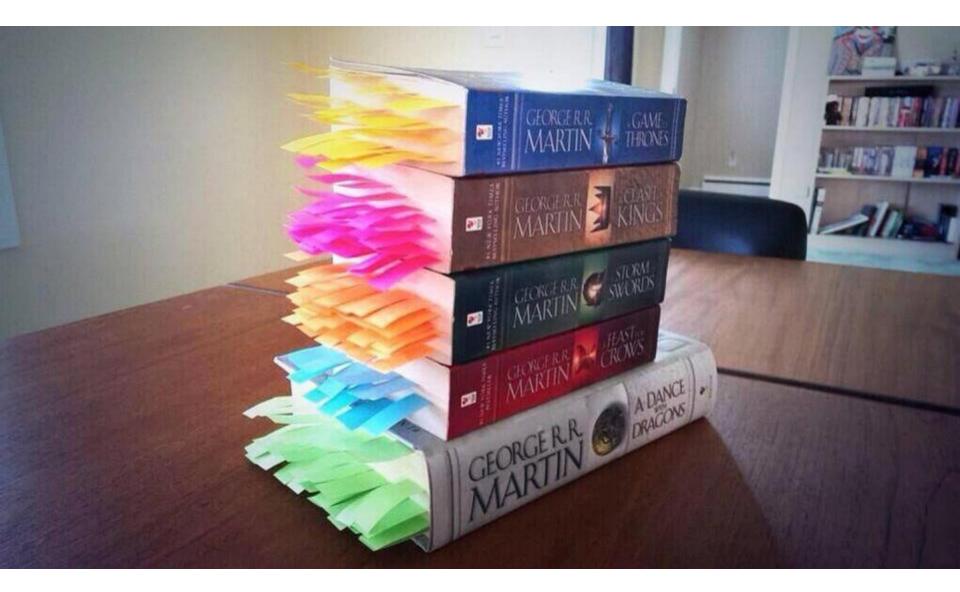

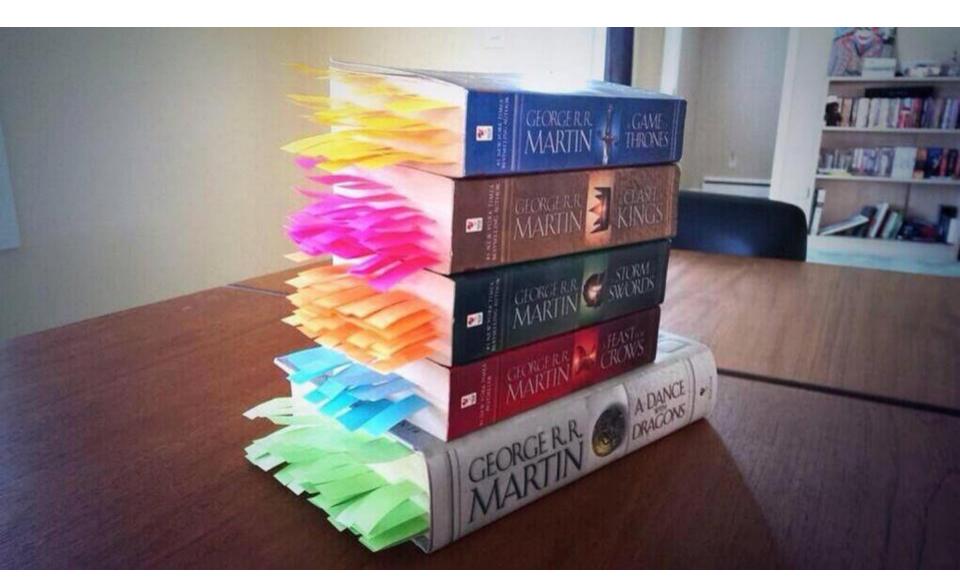

# http://visual.ly/every-single-death-game-thrones-series

#### NameVoyager: Explore baby names and name trends letter by letter Looking for the perfect baby name? Sign up for free to receive access to our expert tools!

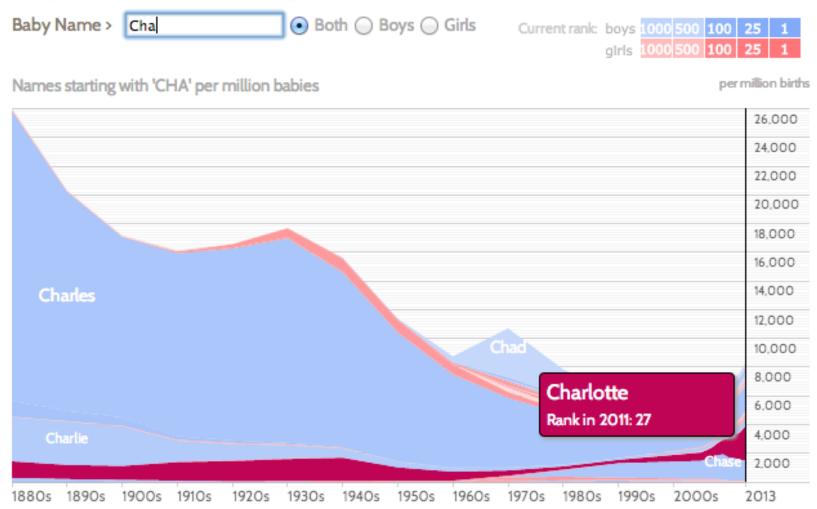

Click a name graph to view that name. Double-click to read more about it.

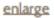

#### Where to learn more?

# CS 7450 Information Visualization Every Fall

# Visualization @GeorgiaTech vis.gatech.edu

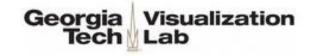

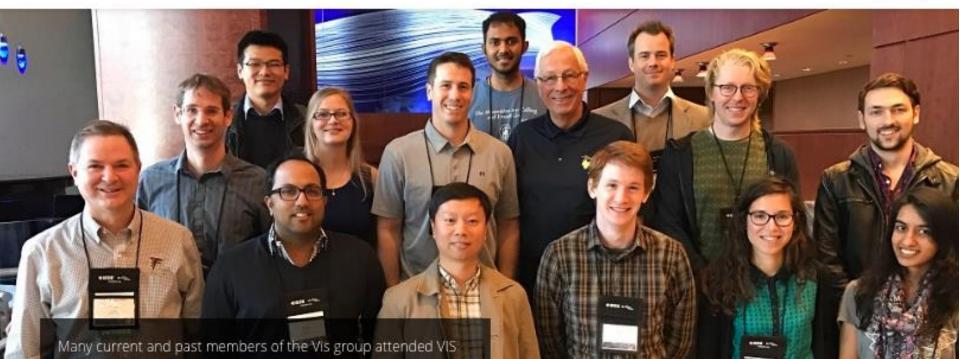

# How to Make Good Charts

- Edward Tufte's One-Day Workshop
  - <u>http://www.edwardtufte.com/tufte/courses</u>
- Edward Tufte, *Visual Display of Quantitative* Information
  - <u>http://www.edwardtufte.com/tufte/books\_vdqi</u>
- Stephen Few, *Show Me the Numbers: Designing Tables and Graphs to Enlighten* 
  - <u>http://www.amazon.com/Show-Me-Numbers-Designing-Enlighten/dp/0970601972/ref=la\_B001H6IQ5M\_1\_2?s=books&ie=UTF8&qid=1385050724&sr=1-2</u>

# Visualization Theory "Books"

- Tamara Munzner VIS Tutorial and Book
  - http://www.cs.ubc.ca/~tmm/talks.html
  - <u>http://www.cs.ubc.ca/~tmm/vadbook/</u>
- Colin Ware, Information Visualization: Perception for Design
  - <u>http://www.amazon.com/Information-Visualization-Perception-Interactive-</u> <u>Technologies/dp/1558605118</u>
- Stephen Few, Now You See It
  - <u>http://www.amazon.com/Now-You-See-Visualization-</u> Quantitative/dp/0970601980/ref=pd\_bxgy\_b\_img\_z
- Edward Tufte, *Envisioning Information* 
  - http://www.edwardtufte.com/tufte/books\_ei
- Edward Tufte, Visual Explanations
  - <u>http://www.edwardtufte.com/tufte/books\_visex</u>
- Edward Tufte, Beautiful Evidence
  - <u>http://www.edwardtufte.com/tufte/books\_be</u>
- Tamara Munzner, Visualization Analysis & Design
  - <u>http://www.amazon.com/Visualization-Analysis-Design-AK-Peters/dp/1466508914</u>

# Perception and Color Websites

- Chris Healy, NC State
  - <u>http://www.csc.ncsu.edu/faculty/healey/PP/index.ht</u>
- Color Brewer
  - http://colorbrewer2.org/
- Maureen C. Stone (Color Links, Blog, Workshops)
  - http://www.stonesc.com/color/index.htm
- Subtleties of Color by Robert Simmon of NASA
  - http://blog.visual.ly/subtleties-of-color/

# Visualization Blogs

- Flowing Data by Nathan Yau
  - <u>http://flowingdata.com/</u>
- Information Aesthetics by Andrew Vande Moere

   <u>http://infosthetics.com/</u>
- Information is Beautiful by David McCandless
  - <u>http://www.informationisbeautiful.net/</u>
- Visual.ly Blog
  - <u>http://blog.visual.ly/</u>
- Indexed Comic by Jessica Hagy
  - <u>http://thisisindexed.com/</u>

# Infographics

# Visual.ly/view (wtfviz.net)